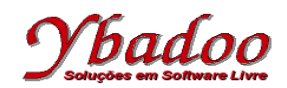

**01.** Desenvolver um programa iterativo, sobre uma máquina genérica, equivalente ao programa monolítico apresentado a seguir.

Programa Monolítico – Instruções Rotuladas

```
R1: Faça A = 0 vá_para R2;
R2: Faça B = 0 vá para R3;
R3: Faça C = 0 vá para R4;
R4: Faça ler(D) vá_para R5;
R5: Se (B > D) então vá para R6 senão vá para R7;
R6: Faça escrever(A) vá para Rx;
R7: Faça E = B + 1 vá para R8;
R8: Faça F = 1 vá para R9;
R9: Se (E > 0) então vá para R10 senão vá para R12;
R10: Faça F = F * E vá para R11;
R11: Faça E = E - 1 vá para R9;
R12: Se (C = 0) então vá para R13 senão vá para R15;
R13: Faça A = A + 1/F vá para R14;
R14: Faça C = 1 vá para R17;
R15: Faça A = A - 1/F vá para R16;
R16: Faça C = 0 vá para R17;
R17: Faça B = B + 1 vá para R5;
```
**02.** Desenvolver um programa monolítico, utilizando instruções rotuladas, sobre uma máquina genérica, equivalente ao programa iterativo apresentado a seguir. Apresentar os valores impressos pelo programa caso o valor fornecido para a variável X seja 8.

Programa Iterativo

```
programa
  A = 1;B = 0;S = 0; ler(X);
   enquanto (X > 0) faça
     escrever(A);
    S = S + A;
   A = A + B;
    B = A - B;X = X - 1; fim enquanto;
   escrever(S);
fim programa.
```
**03.** Desenvolver um programa iterativo e um programa recursivo, equivalente ao programa monolítico apresentado a seguir.

Programa Monolítico – Instruções Rotuladas

R1: Faça F vá para R2; R2: Se T1 então vá para R1 senão vá para R3; R3: Faça G vá para R4; R4: Se T2 então vá para Rx senão vá para R1;

**04.** Identificar e comparar construções análogas às usadas nas definições de programas monolíticos, iterativo e recursivo em linguagens de programação como: Pascal, C, Java ou outra de seu conhecimento. Apresente exemplos para auxiliar na comparação entre as definições.

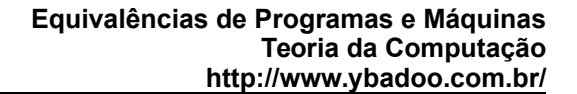

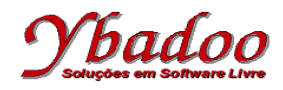

**05.** Desenvolver um programa iterativo e um programa recursivo, sobre uma máquina genérica, equivalentes ao programa monolítico apresentado a seguir.

Programa Monolítico – Instruções Rotuladas

```
R1: faça S = 0 vá_para R2;
R2: faça N = 1 vá para R3;
R3: se N < 100 então vá para R4 senão vá para R6;
R4: faça S = S + N vá para R5;
R5: faça N = N + 1 vá para R3;
R6: faça escrever(S) vá para R7;
```
**06.** Desenvolver um programa iterativo e um programa recursivo, sobre uma máquina genérica, equivalentes ao programa monolítico apresentado a seguir.

Programa Monolítico – Instruções Rotuladas

```
R1: faça x = 1 vá para R2;
R2: faça total = \overline{0} vá para R3;
R3: Se x <= 10 então vá para R4 senão vá para R8;
R4: faça y = x * x vá para R5;
R5: faça escrever(y) vá para R6;
R6: faça total = total + y vá para R7;
R7: faça x = x + 1 vá para R3;
R8: faça escrever(total) vá para R9;
```
- **07.** Faça uma comparação entre programas monolíticos, iterativos e recursivos. Quais as semelhanças? Quais as diferenças? Exemplifique.
- **08.** Desenvolver um programa iterativo e um programa recursivo, equivalente ao programa monolítico apresentado a seguir.

Programa Monolítico – Instruções Rotuladas

R1: Faça F vá para R2; R2: Se T1 então vá\_para R3 senão vá\_para R1; R3: Faça G vá para R4; R4: Se T2 então vá para R3 senão vá para R5; R5: Faça H vá para R6; R6: Se T3 então vá para R3 senão vá para Rx;